**جامعه ديـــــــــالى قسم الحاسبـــــات البرمجـــة ++C كلية التربية االساسية المرحلة الثانيـــة د. فراس الطـــــائي**

## **البرمجـــــــــة بلغــــــة سي ++C**

تعتبر لغة + +C من أشهر اللغات التي تتمتع بطابع القوة والمرونة لإنتاج أسرع برامج وأفضلها أداءاً .وعلى الرغم من وجود العديد من لغات البرمجة الأخرى إلا أنها تفتقر شمولية لغة ++C وقوتها . فاللغة ++C تتميز بقابليتها على معالجة التطبيقات الكبيرة والمعقدة، والقوة في صيانـة البرامج المكتوبـة بـها مما يوفر وقتاً في تصميم البرامج وتطوير ها.

#### **الخطوة االولـــى :**

سوف تركز هذه الوحدة على إفهامك أساسيات لغة السي بلس بلس؛ ولتعلم أن أفضل طريقة لتعلم أي لغة برمجية هي البدأ **فورا بكتابة أكوادها ، لذلك ابدأ بكتابة الكود االول التالي:** 

- **1. # include <iostream.h>**
- **2. main()**
- **3. {**
- **4. cout << "Hii C++ " ;**
- **5. }**

**الكود أعاله يطبع لك الجملة ++C Hii دعنا نقوم اآلن بشرح الكود. السابق.**

#### **السطر األول:**

هذا السطر يعتبر أحد أهم الأسطر والتي قلما تجد برنامج لا يتضمن مثل هذا السطر \_ هذا السطر يخبر المترجم بأن يقوم **بتضمين المكتبة iostream في البرنامج ، والمكتبة iostream هي التي تقوم بعمليات اإلدخال واإلخراج في برامج** السي بلس بلس؛ حتى تفهم كيف ننطق مثل هذا السطر فإن # تنطق باوند أو هاش وهي تعني موجه ثم كلمة include **والتي تعني تضمين ثم نلفظ المكتبة iostream وهي في األساس اختصار للجملة stream output input أي أن السطر األول يقوم بتوجيه المترجم ليقوم بتضمين المكتبة iostream في البرنامج** 

**السطر الثاني والثالث والخامس:**

هذا ما يعرف بالتابع أو الدالة ( )main وجميع البرامج في السي بلس بلس وحتى البرامج المتقدمة جداً جداً يجب أن تكون فيها هذه الدالة( )main تستطيع أنت أن تقوم بكتابة دوال أخرى غير ال ( )main لكن البرنامج لن يعمل إلا **بوجود هذه الدالة فهي اللب األساسي ألي برنامج وكما تالحظ فإن الدالة ( )main تبدأ بقوس يفتح في السطر الثالث وتنتهي بقوس إغالق في السطرالخامس، بينما جميع العبارات والجمل واألوامر التي بين قوس اإلغالق والفتح هي جسم الدالة ( )main وبالطبع فلن يمكنك أن تقوم بكتابة أوامر خارج ما يحتويه هذين القوسين.**

### **السطر الرابع:**

في السطر الأول قمنا بالطلب من المترجم أن يقوم بتضمين المكتبة iostream , إحدى الخدمات التي تقدمها هذه المكتبة **هو الكائن cout ,** 

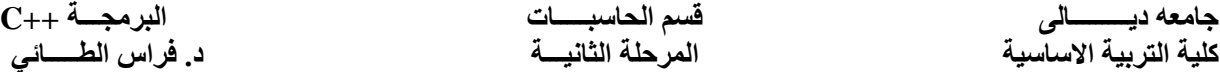

**الكائن cout يختص بالمخرجات ، أي إذا أردت إخراج أي كتابات على الشاشة فيجب عليك كتابة هذه الكلمة cout بعد ذلك** قمنا بكتابة حرفين غريبين قليلاً ألا وهما >> ، في الحقيقة فهذين ليسا حرفان بل هما معامل ، مثله مثل عملية الجمع أو الطرح ويسمى معامل الإخراج حيث يقوم بعمليات الإخراج أي أن جميع ما ستكتبه لاحقاً سيقوم الكائن cout بإخراجه بعد ذلك كتبنا الجملة المراد إخراجها ألا وهي ++C Hii C . عليك أن تنتبه إلى أن الجملة المطبوعة على الشاشة بين علامتي **تنصيص هكذا ( "++C Hii ( "بعد ذلك وضعنا العالمة الفاصلة المنقوطة ; لنخبر المترجم أن األمر انتهى وعليه أن يذهب إلى األمر التالي.**

#### **الخطوة الثانية:**

بالنسبة للخطوة الثانية فهذه المرة سنقوم بكتابة كود بسيط ولكنه متقدم بالنسبة لأي مبتدئ برمجة ألا وهو عبارة عن كود **يقوم بجمع عددين تقوم أنت بإدخالهما.**

**1. # include <iostream.h> 2. main() 3. { 4. int num1 , num2; 5. cout << "the first number:\n " ; 6. cin >> num1; 7. cout << " the second number:\n"; 8. cin >> num2; 9. cout << "the Value is: " << num1+num2; 10. }**

#### **السطر الرابع:**

كما قلنا فالمطلوب أن يقوم مستخدم البرنامج بإدخال عددين اثنين ، ألا تلاحظ معي أن هذان العددان في لغة الرياضيات هما متغيران اثنين ، الامر نفسه بالنسبة للبرمجة فعلينا أولاً اعتبار هذان العددان متغيران وبالتالي نطلب من البرنامج أن يقوم بحجز ذاكرة لعددين اثنين ثم إذا قام مستخدم البرنامج بإدخال عددين فإن البرنامج يقوم بأخذ العددين وتخزينهما في موقع الذاكرة الذي طلبنا من البرنامج حجز هما في البداية ، و هذا واضح في السطر الرابع فلقد قمنا بتسمية متغيران اثنين الأول هو **1numوالثاني هو 2num اآلن كيف يعلم البرنامج أن 1num و 2num هما عددان بإمكانه فعل ذلك عن طريق أول** كلمة في السطر الرابع ألا وهي int وهي إختصار للكلمة integer أي الأعداد الصحيحة والاختصار int . لاحظ أيضاً أن

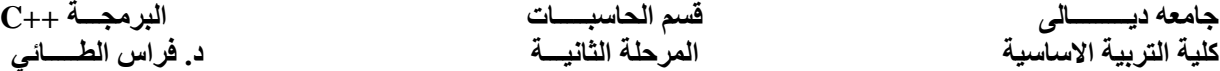

هناك فاصلة غير منقوطة , بين اسمي المتغيران وهذه ضرورية فكيف يعرف البرنامج أنك انتهيت من كتابة اسم المتغير **معي أيضا أن األمر انتهى بالفاصلة المنقوطة ( ; ) األول ، والحظ اآلن هناك مالحظة جديرة باالهتمام وهي أنه بإمكانك تعديل السطر الرابع ليصبح سطران اثنين هكذا:**

- **1. int num1 ;**
- **2. int num2;**

**والطريقتين صحيحتان إال أن الطريقة األولى أفضل بسبب أنها مختصرة.**

#### **السطر الخامس والسابع:**

السطران الخامس والسابع في أغلبهما مفهومان فلا جديد فيهما إذا لم تفهمهما فارجع إلى فقرة الخطوة الأولى ؛ إلا أن هناك **أمرا بالغ األهمية؛ الحظ معي الجملة التي طلبنا من البرنامج طباعتها:** 

**"the first number:\n "**

كما ترى فإن السبب في أننا طبعنا هذه الجملة والجملة في السطر السابع حتى نوضح لمستخدم البرنامج أن عليه إدخال العدد الأول أو العدد الثاني حسب السطر السابع ؛ ولكن هل ترى آخر الجملة السابقة أقصد هذه العلامة "n" إن هذه العلامة لن يقوم البرنامج بطباعتها بل إن هذه العلامة في الحقيقة إختصار ، فهذه العلامة تطلب من موَشر الكتابة أن يذهب إلى سطر جديد وبالتالي فحينما يقوم مستخدم البرنامج بإدخال العدد الاول فلن يقوم بإدخاله بجانب الجملة السابقة بل في السطر التالي **من الجملة السابقة.**

#### **السطر السادس والثامن:**

بعكس السطران الخامس والسابع فإن هذان السطران يطلبان منك إدخال عددين اثنين ، حيث يقوم المترجم بأخذ العدد الذي **تقوم بإدخاله في السطر السادسويضعه في المتغير 1num ويأخذ العدد الذي تقوم بإدخاله في السطر الثامن ويضعه في** المتغير 10m2 هذه هي الفكرة ، فهناك كائن جديد يختصبالإدخال هو cin بعد ذلك نستخدم معامل الإدراج و هو هكذا ح< **وليس معامل اإلخراج الخاص بالكائن cout ثم نكتب اسم المتغير الذي نريد من المستخدم أن يقوم بإدخال قيمة هذا المتغير.**

#### **السطر التاسع:**

**أيضا بطباعة المتغيرات ، وفي نهاية الجملة المطبوعة يقوم البرنامج بطباعة هذه العبارة يقوم الكائن cout 2num1+num وبما أنها ليست بين عالمتي تنصيص فلن يقوم البرنامج بطباعتها كجملة عادية على الشاشة أي هكذا 2num1+num بل سيقوم بأخذ قيمة المتغير 1num ويجمعها مع قيمةالمتغير 2num ويطبع الناتج. حاول كتابة الكود السابق وتجريبه على جهازك.**

**جامعه ديـــــــــالى قسم الحاسبـــــات البرمجـــة ++C كلية التربية االساسية المرحلة الثانيـــة د. فراس الطـــــائي**

### **القراءة )اإلدخال( والكتابة:**

بإمكانك الطلب من البرنامج طبع أي قيمة على الشاشة بواسطة الكائن cout ، وبإمكان هذا الكائن طباعة أي قيمة عبر معامل الإخراج >> ، ويامكانـه طباعة المتغيرات أو الجمل التي أنت تريد إظهارها ولكي تظهر جمل على الشاشة فعليك **كتابتها بين عالمتي تنصيص، كما في هذا المثال:**

**cout << "Hello C++";**

**أما إذا أردت إظهار قيم أحد المتغيرات فعليك كتابة اسمه دون عالمتي تنصيص كما هنا:**

**cout << a ;**

مع العلم أن a عبارة عن متغير\_ أيضاً فبإمكانك طباعة أكثر من متغير أو جملة دفعة واحدة ،كما في هذا السطر <u>-</u> cout << "Please: " << a << b << "Hello" ;

أيضاً هناك عبارة بإمكانك إستخدامها لإفراغ المنطقة الوسيطة من جميع الاحرف العالقة أو بشكل مبتدئ طباعة سطر جديد ، **انظر إلى هذا السطر : cout << "Hello" << endl << "World" ;**

**سيكون مخرج هذا األمر على الشاشة هكذا:**

**Hello World**

**أيضا هناك بعض الخصائص للكائن cout وهي سالسل اإلفالت ، وقد استخدمنا أحدها في المثالين السابقين وهو n \ والذي يقوم بطباعة سطر جديد لك.**

> **بعض سالسل اإلفالت: جدولة أفقية تترك 3 فراغات t \. اإلنتقال إلى صفحة جديدة n \. إعادة المؤشر إلى بداية السطر r \. يقوم بإصدار صوت تنبيه a \. . \b الخلفي الحذف ) back space ) سالسل اإلفالت نقوم بكتابتها ضمن الجمل أي بين عالمتي التنصيص. " "**

بالنسبة للإدخال في السي بلس بلس فبامكانك بواسطة الكائن cin وهذا الكائن يستخدم فقط مع المتغيرات وليس شيء أخر **، وقد رأيت بعضا من استخداماته في االمثلة السابقة.**

### **األساسيات :**

راجع الخطوتان السابقتان وافهمهما جيداً قبل الدخول في هذه الفقرة. بالرغم من أنك لم تقم إلا بخطوتين فقط في سبيل تعلم لغة البرمجة السي بلس بلس إلا أنها قفزة كبيرة ولا شك وعلى الأقل فقد أعطتك تلك الخطوتان مقدمة عامة عن أساسيات **البرمجة؛ فال بد وأنك صادفت الكلمات التالية:**

التعابير ، الأنماط ، المتغيرات ، الكتل ، التوابع ، المكتبات القياسية ، العمليات ، كاننات الإدخال والإخراج. لا تقلق فبعض الكلمات السابقة لم أذكر ها صراحة فيما سبق ولكن تعرضت لفكرتها ، سنبدأ الآن بشرح هذه الأساسيات أيضاً تتعرض هذه **األساسيات لبعض المواضيع المتقدمة وليس الغرض هو حشو المادة العلمية بل لمعرفة مقدمة ولو بسيطة عنها ألن أصغر كود يحتاج في بعض األحيان لتلك المعلومات.**

### **المتحوالت أو المتغيرات Variable :**

المتغيرات كما رأينا عبارة عن أسماء تحجز مواقع في الذاكرة حتى يتمكن البرنامج من تخزين البيانات فيها .حين ما تقوم بتعريف متغير فلا بد أن تخبر المترجم باسم هذا المتغير ونوع المعلومات التي ستحفظها فيه حينما تقوم بتحديد نوع المعلومات للمتغير فإن المترجم يحجز له عدداً من البايتات حسب ذلك النوع فمرة تكون بايتاً واحداً ومرة أخرى تكون اثنان **ومرة ثمان بايتات.**

### **تسمية المتغيرات:**

من الممكن أن يتألف اسم المتغير من أرقام وحروف شريطة أن يكون أول حرف هو حرف عادي وليس رقم ، ولا يسمح بأن يحتوي الاسم على الأحرف اللاتينية أو الرموز مثل ؟ و@ وغيرها ، وتعتبر الشرطة السفلية حرفاً صحيحاً بالإمكان كتابته ضمن اسم المتغير ، أيضاً تفرق لغة السي بلس بلس بين المتغيرات ذات الحروف الكبيرة والأخرى ذات الحروف الصغيرة ، وكعادة برمجية جيدة فمن الأفضل أن يكون اسم المتغير اسماً ذا معنى وهذا يسهل عليك الكثير من مهام تطوير الكود **وصيانته.**

### **أنماط البيانات وحجومها:**

تعرفنا في فقرة الخطوة الثانية على معلومة مهمة للغاية ألا وهي نمط بيانات int ولكن لهذا النمط عيب وحيد فهو لا يحتوى على أي علامة عشرية وحتى تستطيع من تمكن المتغيرات على التعامل مع الاعداد العشرية فلا بد أن تغير نمط البيانات إلى float ، وإذا أردت أن تغير أيضاً من ذلك لتصبح المتغيرات قادرة على التعامل مع الحروف فلا بد أن تجعل نمطها char **او string**

**جدا فبإمكانك وضع أنماط أخرى مثل long و double وجميعها صالحة . بالنسبة لألعداد الكبيرة**

**جامعه ديـــــــــالى قسم الحاسبـــــات البرمجـــة ++C كلية التربية االساسية المرحلة الثانيـــة د. فراس الطـــــائي**

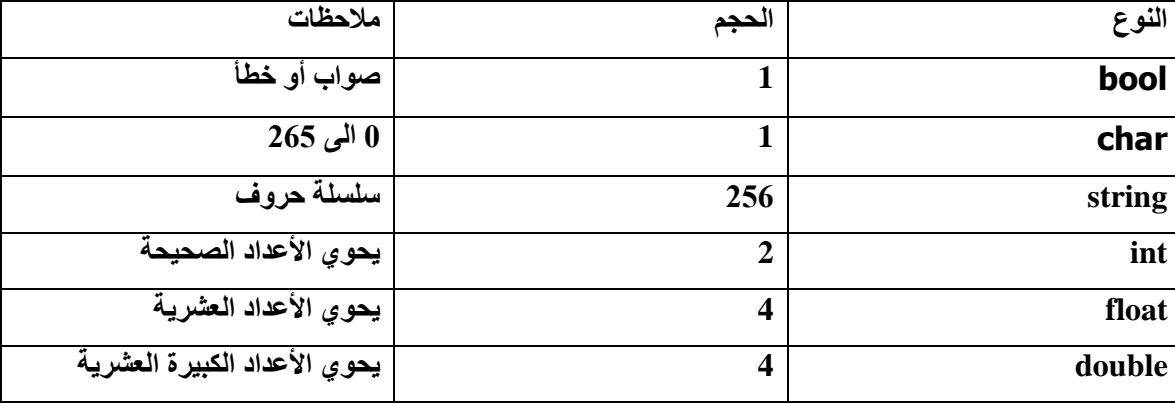

### **مالحظات على األنماط الرقمية:**

**بإمكانك استخدام صفات على األنماط األساسية مثل الصفة short و long مع ال int اللتان تطبقان على المتغيرات من النوع int :** 

**short int number=0;**

**long int index=0;**

**وبإمكانك إذا ما أردت استخدام هاتين الصفتين االستغناء نهائيا عن الكلمة int كما في هذه السطرين:**

**short number=0;**

**long index=0;**

**Some examples are:**

**int i; char c; float f; double d;**

**-----------------------------------------------------------**

**int i, j, k; char c, ch; float f, salary; double d;**

**-----------------------------------------------------------**

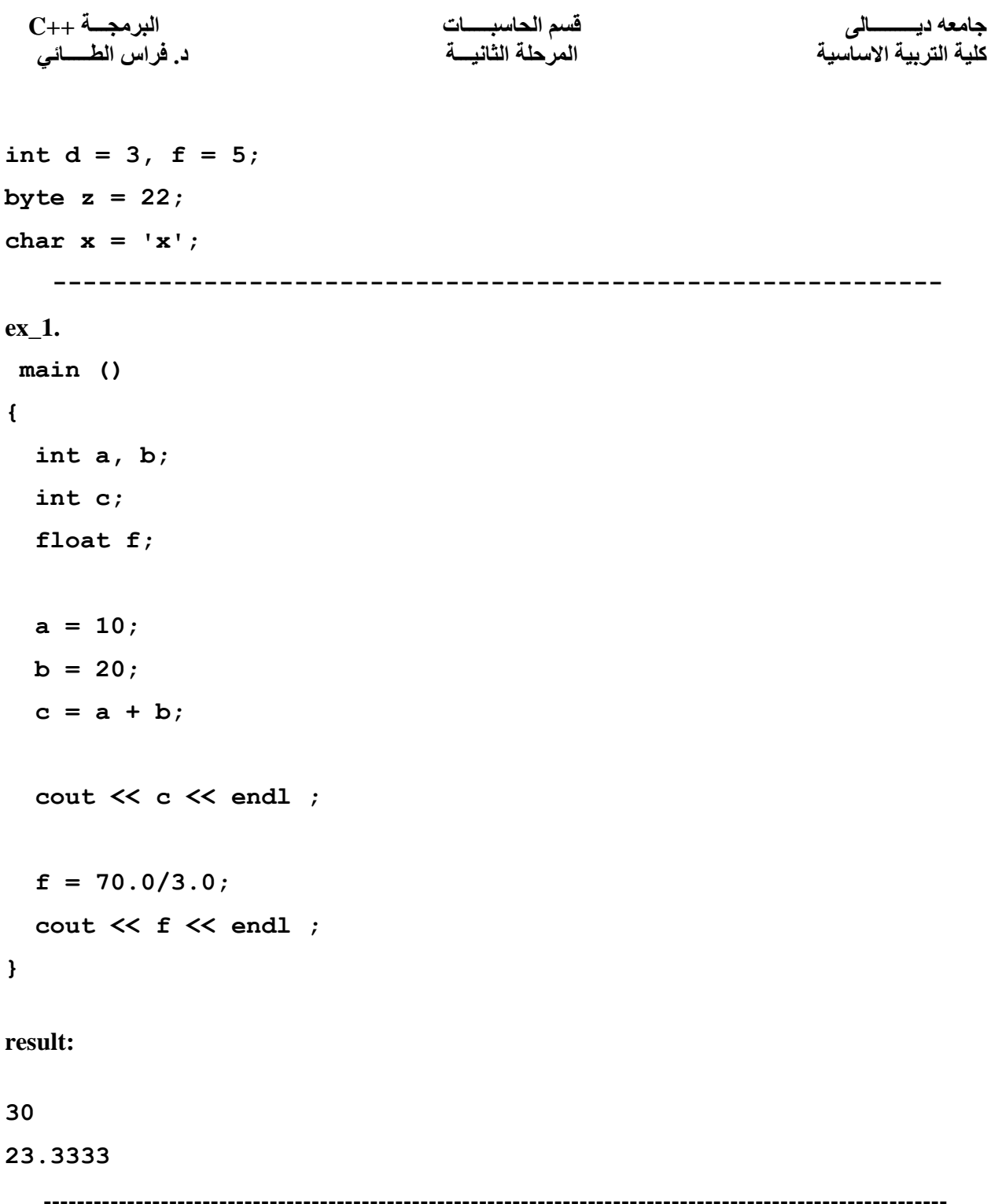

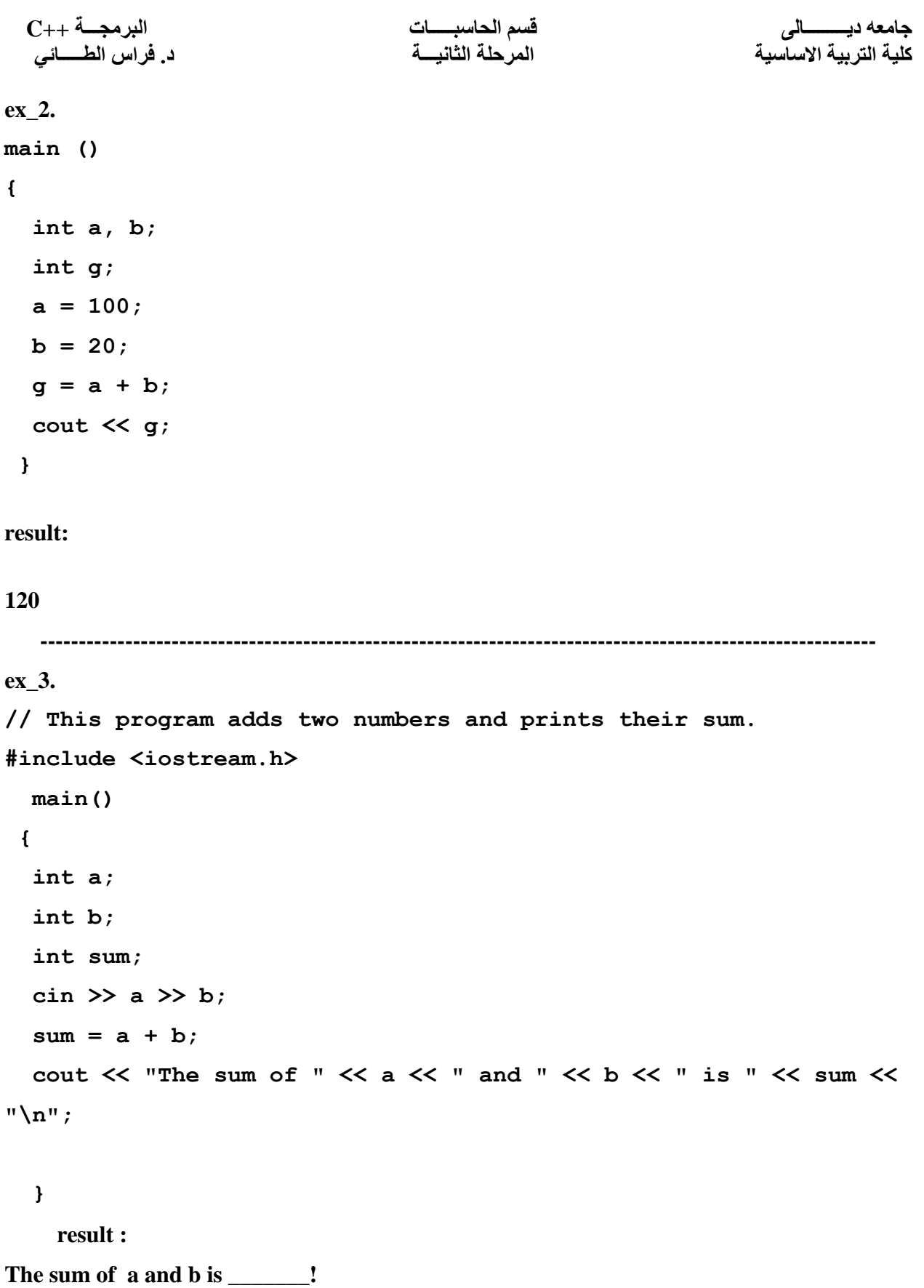

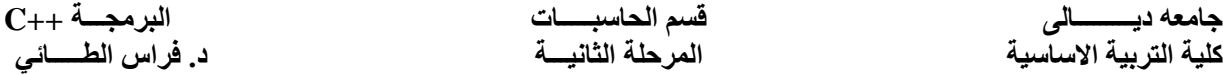

#### **الثوابت Constants:**

يوجد بعض المتغيرات التي ترغب في عدم تغيير ها أبداً وربما حينما يصل البرنامج إلى عدة آلاف من الأسطر الكودية قد لا تستطيع معرفة إن كان هذا المتغير تغير لذلك فستود جعله ثابتاً ، وفي حال تغير لأي ظرف من الظروف قد يكون خطأ منك فسيقوم المترجم بإصدار خطأ ينبهك بذلك ، وحتى تستطيع أن تقول للمترجم أن هذا المتغير ثابت ، لذلك لا تسمح لأحد **بتغيرها حتى أنا المترجم فعليك بكتابة كلمة const قبل نمط المتغير هكذا:**

```
const int number=14 ;
```
تذكر حينما تقوم بالإعلان عن أن هذا المتغير ثابت فعليك تهيئته بقيمة في نفس الوقت وإلا فلن تستطيع تهيئته بأي قيمة **ثابتا ولن يسمح لك بتغييره أي أن السطرين التاليين خاطئين: أخرى ألن المترجم يعتبره**

```
const int number;
number=14;
```
**-----------------------------------------------------------**

```
ex_4.
#include <iostream.h>
main()
{
    const int L = 10;
   const int W = 5;
   int area;
```
 **const char NEWLINE =**  $'\n\ln$ **;**  $area = L * W;$  **cout << area; cout << NEWLINE; result :**

**50**

**}**

**جامعه ديـــــــــالى قسم الحاسبـــــات البرمجـــة ++C**

### **: Declarations and Definitions والتعاريف اإلعالنات**

كثيراً ما ستجد في هذا الكتاب وغيره من كتب البرمجة عبارتي إعلان وتعريف يجب أن تعرف الفرق بينهما. تفرض عليك **لغة السي بلس بلس اإلعالن أو التصريح عن المتغيرات قبل استخدامها ، أنظر إلى هذا السطر:**

**int number =4;**

لقد قمت بالإعلان عن أحد المتغيرات ، أما التعريف فهو الذي ينشأ عنه حجز للذاكرة ويالتالي فإن الإعلان السابق هو نفسه تعريف لأنه يصاحبه حجز للذاكرة ، في أغلب المواضيع الإعلان هو نفسه التصريح ولكن تذكر الفرق بينهما لأنه مهم للغاية **وخاصة في المواضيع المتقدمة نسبيا كالمؤشرات والكائنات والتوابع وغيرها.**

### **العمليات الحسابية Operations Arithmetic :**

**في السي بلسبلستوجد خمسعمليات حسابية:**

 **-1عملية الجمع: ( + ) -2عملية الطرح: ( - ) 3عملية الضرب: ( \* ) -4عملية القسمة: (/) -5عملية باقي القسمة( %)** جميع هذه العمليات الحسابية بإمكانك القيام بها على المتغيرات العددية، بالنسبة إلى العملية الخامسة فلا يمكنك القيام بها إلا **على أعداد من النوع int وليس غيره.**

### **عمليات المقارنة أو العالئقية Operator Relation :**

في السي بلس بلس توجد عمليات المقارنة حيث بإمكانك مقارنة أعداد مع بعضها البعض أو مقارنة أحرف من النوع char **، وهذه هي عمليات المقارنة في السي بلس بلس:**

**== , <= , >= , < , > , !=**

### **: Assignment Operator And Expressions اإلسناد وعمليات التعابير**

هناك معامل آخر لم نقم بشرحه في العمليات الحسابية وهو المعامل (=)هذا المعامل يختلف في السي بلس بلس عن نظيره في الرياضيات هذا المعامل يقوم بإسناد المتغير الذي في يمينه إلى الذي في يساره وهو يستخدم مع المتغيرات الحرفية **فبإمكانك إسناد متغير حرفي إلى آخر ، كما يظهر في هذا المثال:**

**int a =5;**

**int b;**

**b=a;**

في هذا السطر فإنك تخبر المترجم بالقول له أنه يجب عليه أخذ قيمة ( a ) ووضعها في المتغير (b) أيضاً هناك عملية **إسناد أخرى ، لنفرضأن لدينا متغير هو i وهو عددي ونريد جمعه بالعدد 2 حينها ستقوم بكتابة:**

**جامعه ديـــــــــالى قسم الحاسبـــــات البرمجـــة ++C كلية التربية االساسية المرحلة الثانيـــة د. فراس الطـــــائي**

**i=i+2;**

**وأكثر اختصارا هو =+ ، بالتالي سنختصر السطر توفر لك السي بلس بلس معامل إسناد أسرع من معامل اإلسناد = السابق إلى هذا السطر:**

**i+=2 ;**

# **التعابير الشرطية Expressions Conditional :**

هل تتذكر المعاملات العلائقية ، ستظهر فائدتها هنا لنفرضأن لدينا ثلاثة متغيرات ، حيث أننا نقوم بكتابة برنامج يقوم بمقارنة أي عددين وحساب الأكبر منهما ، لنفرضأن المتغيرين أو العددين الذي نود مقارنتهما هما a و b أما المتغير الثالث فسيكون **. max**

**1 if (a > b ) 2 max = a ; 3 if ( b < a) 4 max = b ; 5 if ( b == a) 6 max = a = b;**

هنا أحد التعابير الشرطية وهو التعبير if يقوم هذا التعبير باختبار التعبير الذي بين القوسين بعده ، وفي حال نجاح التعبير فإنه ينفذ الأوامر التي بعده وفي حال عدم نجاحه فإنه يخرج تلقائياً ولا ينفذ الأوامر التي ضمن الكلمة if انظر إلى السطر الأول ، لنفرضأن المتغير a بالفعل هو أكبر من المتغير b حينها سيتم تنفيذ السطر الثاني أما في حال لم يكن كذلك فلن يتم تنفيذ السطر الثاني وسيواصل البرنامج عمله وينتقل إلى السطر الثالث. انظر أيضاً إلى عملية المقارنة في السطر الخامس وهي ==أي هل يساوي المتغير. a المتغير b في حال كانا متساويان فإن السطر السادس سيتم تنفيذه ، انظر أيضاً أننا في حالة المساواة لم نقم بكتابة المعامل= والسبب أن المعامل = كما قلنا سابقاً هو معامل إسناد أي يأخذ القيمة التي على **أبدا أما المعامل== فيقارن بين القيمتين. يمينه ويضعها على يساره وال يقوم بمقارنة**

### **: Increment and Decrement Operators واإلزيادة اإلنقاص عمليات**

سنتعرف الآن على عملية غريبة علينا وهذه العمليتين هي عملية الإزيادة + +وعملية الانقاص. -- ليس ذلك فحسب بل طريقة كتابة هذه العمليتين قد تختلف ، وهي صيغتين إما أن تكون إحدى هذه العمليتين على يمين المتغير وإما على يساره

وتختلف في كلا الحالتين ، حتى تفهم ما أعنيه لنفرضأن لدى متغيران الأول هو g والثاني هو b انظر إلى هذه الأسطر <u>·</u> **a = ++b ;**

إن هذا السطر يخبر المترجم بالقول يا أيها المترجم زد قيمة المتغير b رقماً واحداً أي العدد 1 ثم أسند قيمة المتغير b إلى **b المتغير a فلو افترضنا أن قيمة المتغير b هي 6 فحينما يقوم البرنامج بتنفيذ السطر السابق فإنه يقوم أولا بزيادة المتغير** 

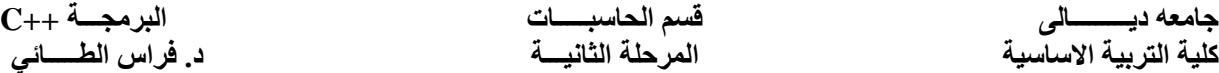

زيادة واحدة أي تصبح قيمته 7 ثم يسند القيمة إلى المتغير a أي ستصبح قيمة المتغير a أيضاً 7 الآن لو افترضنا أننا قمنا **بكتابة صيغة أخرى وهي هكذا:**

**a = b ++ ;**

ستختلف العملية هنا ، والآن قم بالتركيز فيما سيكتب ، أولاً سيأخذ المترجم قيمة المتغير (ل أي تغيير ويقوم بإسنادها إلى المتغير a ثم بعد ذلك يقوم بزيادة المتغير b زيادة واحدة ، أي أن هذه الصيغة عكس الصيغة السابقة فلو فرضنا أن قيمة المتغير b هي 6 فأولاً سيأخذ المتغير هذه القيمة ويسندها إلى المتغير a وبالتالي تصبح قيمة المتغير a هي 6 ثم بعد ذلك **أيضا نفس الشرح السابق يطبق على عملية اإلنقاص ،-- مع إختالف يقوم المترجم بزيادة المتغير b .أي أنها ستصبح 7 طبعا. العمل الذي تقومان به**

**مثال 1 : قم بكتابة كود يقوم بعرض الجملة التالية على الشاشة.**

**Hello** 

#### **I am a programmer**

كما ترى فإننا هنا لن نستخدم أي متغيرات (المتغيرات تستخدم لتخزين ما نريد تخزينه في الذاكرة ) لأننا لن نقوم بتخزين أي **شيء بل كل ما علينا فعله هو عرض بعض الجمل على الشاشة ، اآلن إلى الكود:**

```
1. #include <iostream.h>
2. int main()
4. {
5. cout << "Hello \n I am a programmer " << endl;
6. }
```
كما ترى فلم نستخدم إلا سطراً وحيداً لتنفيذ المطلوب من السوّال أو المثال n \و هو السطر الخامس، انظر في السطر **الخامس إلى سلسلة اإلفالت كما قلنا تستخدم هذه السلسلة لإلنتقال إلى سطر جديد.**

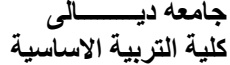

**جامعه ديـــــــــالى قسم الحاسبـــــات البرمجـــة ++C كلية التربية االساسية المرحلة الثانيـــة د. فراس الطـــــائي**

# **Flow Control بنئ التحكم:**

لقد أنجزنا بعضاً من الأكواد المفيدة بواسطة القليل من المعرفة في اللغة ؛ إلا أن الأمر لن يستمر مطولاً هكذا ، فماذا لو طلب منك إنشاع برنامج آلة حاسبة متكاملة تقوم بجميع العمليات وليسبعملية وإحدة ، أيضاً ماذا لو طلب منك كتابة برنامج يطلب **من المستخدم إدخال قيم أكثر من 100 متغير للقيام بعمليات حسابية أو لكتابة قاعدة بيانات ، حينها سيزداد الكود لدرجة مملة للغاية ، من هنا تظهر فائدة بنى التحكم، والتي تسمح لك بالتحكم أكثر في برنامجك.**

# **جمل بنى التحكم:**

**تقسم جمل بنى التحكم إلى قسمين رئيسيين ؛ هما: -1جمل إتخاذ القرارات. -2جمل تنفيذ الحلقات. وسنتعرض لكال النوعين بالشرح والتفصيل**

# **جمل إتخاذ القرار:**

تفيد جمل اتخاذ القرار كثيراً في الاكواد ، فهي تسمح لك بالسيطرة أكثر على برنامجك ، أيضاً فلو ألقينا نظرة متفحصة للأكواد السابقة فستجد أنه لا يمكنك السماح للمستخدم بالتفاعل مع البرنامج ، انظر إلى برنامج الوورد ، إنه يعطيك خيارات واسعة من خلال شريط الأدوات وليسمثل البرامج التي نكتبها حالياً ، من هنا تكمن أهمية وفائدة جمل اتخاذ القرار ، وتذكر **أن هناك جملتين رئيسيتين ؛ هما:**

- **-1 الجملة if وتفرعاتها.**
	- **-2 الجملة switch .**

# **الجملة if :**

**تأخذ الجملة if الصيغة العامة التالية:**

### **if (expression) {**

### **statement1;**

### **statment2;**

**}**

بإمكاننا الإختصار إلى القول أنه إذا كان الشرط الذي تقوم الجملة ff بإختباره صحيحاً فقم بتنفيذ الجمل التي بين القوسين وفي حال عدم صحة الإختبار فلا تقم بتنفيذ الجملة if وإنما استمر في قراءة البرنامج من بعد كتلة if فمثلاً انظر إلى هذا **الكود:**

```
1- #include <iostream.h>
2- main()
3- {
4- int i=0 ,j=0;
5- cin >> i >> j ;
6- if (i > j ) 
7- {
8- cout << "The number i is bigger than j" ;
9- }
11- }
```
كما تر ي فإن هذا الكود يطلب من المستخدم إدخال رقمين ، يقوم البر نامج بمقارنة هذين الرقمين وفي حال إذا كان الرقم الأول أكبر من الرقم الثاني فإنه يطبع رسالة تخبرك بذلك وفي حال أن العددين متساويين أو أن العدد الثاني هو أكبر فلن يتم **تنفيذ السطر 8 لعدم صحة شرط الجملة if .**

# **:if/else الجملة**

لا يقوم الكود السابق بفعل أي شيء إذا اختل شرط الجملة if وبالرغم من أنه بإمكاننا كتابة جملة if ثانية في حال مساواة العددين وجملة if ثالثة في حال أن العدد الثاني أكبر ، إلا أن ذلك لا يمنع من وقوع أخطاء ، فمثلاً فإن بعض الأشخاص لن يتوقعوا أبداً أن العددين سيكونان متساويان لذلك فإن الحل الأفضل هو أن يكون هناك جملة أخرى موازية للجملة ff تبدأ في **العمل في حال عدم نجاح إختبار الشرط في الجملة if الصيغة العامة لهذه الجملة هي كالتالي:**

```
if (expression)
{
statement1 ;
statement2;
}
else {
statement3;
statement4;
}
```
بإمكاننا إختصار هذه الجملة إلى القول -أنه في حال عدم نجاح إختبار الشرط في الجملة if فإن البرنامج سيقوم بتنفيذ الكتلة التي تتبع للعبارة else ، أما في حال نجاح اختبار الشرط في الجملة if فإن البرنامج سيقوم بتنفيذ الكتلة التي تتبع للجملة **if ولكنه سيتجاهل الكتلة التي تتبع الجملة else .** **كلية التربية االساسية المرحلة الثانيـــة د. فراس الطـــــائي**

**اآلن سنقوم بإعادة كتابة الكود السابق وهذه المرة سنجعله يتعامل مع الحاالت األخرى.**

```
13- #include <iostream.h>
14- int main()
15- {
16- int i=0 ,j=0;
17- cin >> i >> j ;
18- if (i > j )
19- {
20- cout << "The number i is bigger than j" ;
21- }
22- else { cout << "error" ; }
23- }
```
لم يختلف الكود الحالي عن الكود السابق إلا في السطر 22 حينما جعلنا البرنامج يعرض على الشاشة رسالة خطأ **للمستخدم في حالة عدم نجاح اختبار الشرط في العبارة if .** العبارة if/else من الممكن أن نطلق عليها العبارة if الثنائية الإتجاه لأن البرنامج يتفرع فيها إلى طريقين أو إلى فرعين **طريقا واحدا في حال نجاح الشرط. بعكس الجملة if السابقة فإنها توصف بأنها أحادية اإلتجاه ألنها تسلك**

# **:else/if الجملة**

من الممكن وصف هذه الجملة بأنها متعددة الإتجاهات ، فهي تسمح لك بسلوك الكثير من الطرق بدلاً من طريق واحد فحسب **، انظر إلى صيغتها العامة.**

```
if (expression)
{
     statement1;
     statement2;
      statement3;
}
else if (expression) 
{
     statment1;
}
```
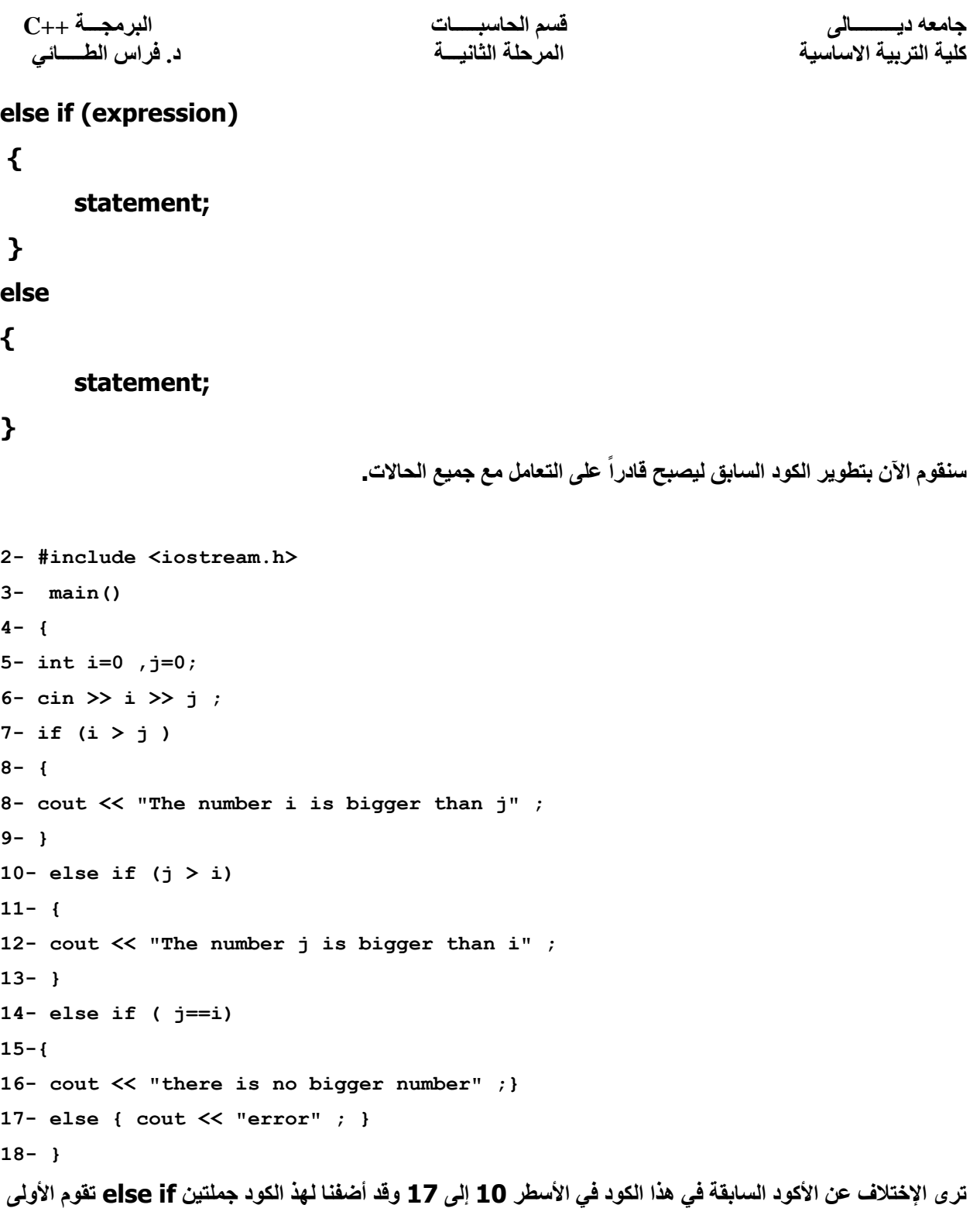

بإختبار ما إذا كان العدد الثاني هو الأكبر ثم تطبع جملة تخبر المستخدم بذلك أما الثانية فهي تقوم بإختبار ما إذا كان العددان متساويان وتطبع جملة تخبر المستخدم بأنه ليسهناك رقم أكبر من الآخر أما العبارة else الأخيرة فهي تفيدك في حال وقوع **مفاجآت جديدة.**

**قد تتحاذق وتتساءل عن الفائدة المرجوة من العبارة if/else وقد تقوم بتعديل الكود الى التالي .**

**1- if (i > j ) { 2- cout << "The number i is bigger than j" ; 3- } 4- if (j > i) { 5- cout << "The number j is bigger than i" ; 6- } 7- if ( j=i) { 8- cout << "there is no bigger number" ; 9- else { cout << "error" ; }** أي أنك ستقوم بالاستغناء عن العبارة else/if بالعبارة if ، ولهذا الرأي عيوب كثيرة وأخرى شنيعة قد تدمر برنامجك وقد **مضحكا. تجعله**

في حال إستخدامنا للعبارة else/if فإنه في حالة نجاح أي شرط من شروط العبارة else/if فإن البرنامج يخرج من هذا التداخل الحاصل من عبارة else/if ولن يقوم بإجراء أي إختبار وهذا له فائدة كبيرة فهو يقلل من المجهود الذي يقوم به الحاسب وبالتالي يحسن نواحي كثيرة من برنامجك ، أما في حال إستخدام العبارة ff فإنه حتى في حال نجاح أي شرط من شروط العبارة ff فإن البرنامج سيستمر في إختبار الرقم حتى يخرج نهائياً، وبالتالي فهذا يزيد من المجهود الملقى على الحاسب مع العلم أن هذا المجهود سيفيدك كثيراً إذا ما كنت تعمل على مشروعات كبيرة وليس مثل هذا الكود الصغير\_ **مثال عملي: سنقوم اآلن بكتابة برنامج شبيه ببرنامج اآللة الحاسبة.**

```
2- #include <iostream>
3-
4- main()
5- {
6- float a,b;
7- char x;
8-
9- cout << "Enter Number1:\t" ;
10- cin >> a;
11- cout << "Enter Number2:\t" ;
12- cin >> b;
13- cout << "Enter the operator\t";
14- cin >> x;
15-
16- cout << endl << endl;
17-
18- cout << "Result:\t";
```

```
19-
20-
21- if (x=='+') { cout << a+b ;}
22- else if (x=='-') { cout << a-b;}
23- else if (x=='*') { cout << a*b;}
24- else if (x=='/') { cout << a/b;}
25- else { cout << "Bad Command";}
26-
27- cout << endl;
28-}
```
يطلب البرنامج من المستخدم إدخال العدد الأول ثم العدد الثاني ثم العملية الحسابية التي تريد استخدامها تبدأ عبارات الجملة else/ if من السطر 21 وتستمر حتى السطر 25 ، حيث تختبر المتغير x لترى إن كان يقوم يحتوى على أي من العمليات الحسابية وفي حال ذلك فإنها تطبع القيمة الناتجة وفي حال عدم ذلك فإن التنفيذ سيكون في السطر 25 حيث في حال أدخل المستخدم أي عملية أو حرف أو حتى رقم من غير العمليات الحسابية المعروفة فإن البرنامج يطبع عبارة تنبئك **نهائيا بحدوث خطأ ، بعد ذلك يخرج البرنامج** لاحظ أنه إذا كان الحرف x عبار ة عن عملية حسابية فإن الجملة else/if لن تقوم بإجراع العملية الحسابية وتخزينها في **متغير بل ستقوم بطباعة القيمة فورا وإجراء العملية الحسابية عليها في نفس الوقت.**

## **الجملة switch:**

إحدى جمل إتخاذ القرارات ، إلا أنها هذه المرة تعتبر جملة if متطورة ، حيث أنه ليس هناك أي فرق بينها وبينها الجملة if **متعددة اإلتجاهات ، وتصاغ هذه العملية حسب الصيغة التالية:**

```
switch (expression)
{
  case const-expr: statements ;
  case const-expr: statements ;
  default: statements ;
```

```
}
```
بإمكاننا إختصار شرح هذه الصيغة العامة ، إلى أنه بإمكانك أن تكتب المتغير الذي تريد إختباره في مثال الآلة الحاسبة كان المتغير x وتكتبه بين قوسين بعد عبارة switch بعد ذلك تقوم بكتابة الحالات المتوقعة لهذا المتغير بعد الكلمة الدليلية x وفي حال مطابقة إحدى هذه الحالات مع المتغير يتم تنفيذ الجمل التي تختص بتلك الحالة وفي حال عدم موافقة أي منها فبإمكانك كتابة حالة عامة تشبه الجملة else في مثال الآلة الحاسبة , قد ترى أن هناك الكثير من التشابه بين الجملة **if/else والجملة switch إال أن هناك بعض الفروق البسيطة التي قد تكون مؤثرة :** 

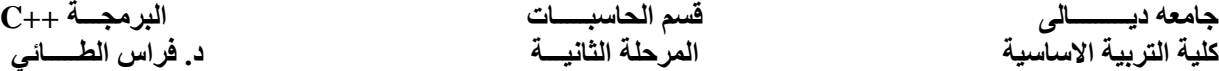

الآن سنقوم بإعادة كتابة مثال الآلة الحاسبة ، ولكن هذه المرة بالعبارة switch وسترى الفرق بينها وبين الجملة

 **: else/if**

```
1- #include <iostream.h>
3-
4- main()
5- {
6- float a,b;
7- char x;
8-
9- cout << "Enter Number1:\t" ;
10- cin >> a;
11- cout << "Enter Number2:\t" ;
12- cin >> b;
13- cout << "Enter the operator\t";
14- cin >> x;
15-
16- cout << endl << endl;
17-
18- cout << "Result:\t";
19-
20- switch (x) {
21- case '+':
22- cout << a+b ;
23- break;
24- case '-':
25- cout << a-b;
26- break;
27- case '*':
28- cout << a*b;
29- break;
30- case'/':
31- cout << a/b;
32- break;
33- default:
34- cout << "Bad Command";
35- }
36-
37- cout << endl;
38-
39- return 0;
40- }
         هذا هو البرنامج بشكل عام وبالنظر إلى أني قمت بشرحه سابقا فسأقوم بشرح عبارة switch ، انظر :
1- switch (x) {
```
**جامعه ديـــــــــالى قسم الحاسبـــــات البرمجـــة ++C**

**2- case '+': 3- cout << a+b ; 4- break; 5- case '-': 6- cout << a-b; 7- break; 8- case '\*': 9- cout << a\*b; 10- break; 11- case'/': 12- cout << a/b; 13- break; 14- default: 15- cout << "Bad Command"; 16- }**

أول شيء يجب النظر إليه أن تفرعات الجملة switch ليست مثل جمل if السابقة بل تبدأ بالكلمة المفتاحية case فمثلاً **لو نظرنا إلى السطر الثاني فإن األمر أشبه ما يكون هكذا: ('+'==x ( if**

الآن لنفرض أن المستخدم قام بإدخال العددين 5 و 6 وأدخل \* كعملية حسابية ، وكما تعلم فإن المتغير x هو العملية الحسابية وهو المتغير الذي تقوم العبارة switch سيبدأ تنفيذ البرنامج وسينتقل إلى السطر 2 وكما ترى فإنه لا وجود للحالة الاولى بالنسبة للعملية \* ، ينتقل التنفيذ بعد ذلك إلى الحالة الثانية في السطر 5 وكما ترى فليس هناك أي مطابقة وبالتالي فسينتقل التنفيذ إلى الحالة الثالثة في السطر. 8 وكما ترى فإن هناك مطابقة بالفعل وبالتالي يدخل البرنامج في هذه الحالة التي يوجد لها أمران فقط الأول يطبع القيمة والأمر الثاني يطلب من البرنامج الخروج نهائياً وترك الجملة **switch ومواصلة سير البرنامج بشكل طبيعي وهي الكلمة المفتاحية break ، في حال عدم وجود الكلمة break فإن** البرنامج سيواصل التنفيذ وسيقوم بالدخول في الحالة الرابعة وبالطبع فلا وجود لمطابقة مع المتغير χ وبالتالي ينتقل التنفيذ إلى الحالة العامة وسيقوم بتنفيذ أوامرها بالإضافة لتنفيذه أوامر عملية الضرب ، لذلك احرص دائماً على الخروج الآمن **والسليم من العبارة switch.**

### **محاذير حول الجملة switch :**

ينبغي لنا هنا أن نتحدث قليلاً عن القيمة التي تقوم ال switch بإختبارها ، تذكر أن ما تقوم هذه الجملة بإختباره هو المتغيرات وفقط ولا شيء آخر ، لا تستطيع أن تقوم بكتابة أي تعبير لاختباره ، وقد ترى أن ذلك يقلل من قيمة switch إلا أن هذا غير صحيح فبإمكانك التوصل إلى نفس الهدف بطرق أخرى غير ما هو مفترض أو بديهي \_اعتمد في هذا الأمر على **تفكيرك أو حتى خيالك الواسع.**

**إستخدام المعامالت المنطقية مع الجملة if :**

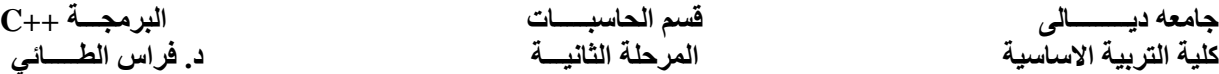

للمتغيرات المنطقية فوائد كثيرة للغاية ، إلا أنها تخفي عنا بسبب اعتمادنا الكبير على المتغيرات الأخرى ويسبب أيضاً أنها **قليال في الظهور في المترجمات المشهورة مثل البورالند والفيجوال ، للمتغيرات المنطقية قيمتين فحسب واحدة منها تأخرت** هي صواب true والأخرى هي false ولن نقوم بوضع أي أمثلة عملية هنا بل سنترك الأمر كمهارة لك في المستقبل ، **انظر لهذه األسطر:**

**bool value=true; if (value) cout << "Hellow";**

قمنا بتهيئة المتغير المنطقي value بالقيمة true ثم تقوم الجملة if بإختبار الشرط وهو إذا كانت قيمة value صحيحة **أو true ثم تقوم بطباعتها الجملة if شبيهة بالشرط التالي:**

**if (value==true)**

**أما في حال ما أردنا العكسفبإمكاننا كتابة التالي:**

**if (!value)**

**if (value==false)**

لاحظ هنا أننا لم نقم بوضع علامتي أقواسا لكتل الكبيرة { } والسبب في ذلك أننا لم نرد للجملة fj أن تقوم سوى بتنفيذ **جملة واحدة فحسب أما إذا أردنا كتابة أكثر من جملة فعلينا بتضمين الجمل أو األوامر بين قوسين.**

### **المعامالت المنطقية:**

**والتي تعني السطر التالي:**

لم نناقش هذا الموضوع في الوحدة السابقة وليس السبب في ذلك عدم أهميته بل إن السبب يعود بالدرجة الأولى إلى تأجيل الموضوع لحين ظهور فائدته وبالتالي التأكيد على أهميته. تستخدم المعاملات المنطقية كثيراً في الجمل الشرطية ، والسبب في ذلك إلى أنها تناور الجملة jf وتجعلها تقبل أكثر من شرط مع العلم أن الجملة jf لا تقوم بإختبار أكثر من شرط ولكن بواسطة المعاملات المنطقية فيامكانك جعل أكثر من شرط شرطاً واحداً وبالتالي تستطيع مناورة الجملة if صحيح أننا قمنا **بعضا من هذا الموضوع في الوحدة السابقة إال أننا لم نتعرض لثالث معامالت أخرى مهمة وهي: بمناقشة**

- **-1 معامل )و ( And : ورمزه && .**
	- **-2 معامل )أو( OR : ورمزه || .**
	- **-3 معامل )ليس( Not : ورمزه ! .**

**المعامل )And ):**

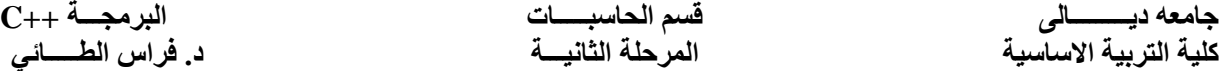

هذا المعامل يقوم باختبار تعبيرين وإذا كان كلاهما صحيحاً فإنه يرجع بالقيمة true لنفرض أنك تقوم بكتابة برنامج يقوم **باختبار درجات الطالب وإعطاؤهم التقدير المناسب ، فإنك ستكتب لحساب التقدير ممتاز هكذا:**

**if ( (total > 90) && (total < 100 ) ) وبالتالي فلن تعمل الجملة if إال إذا كان التعبيرين صحيحين أما إذا كان أحدهما صحيح فلن تعمل.**

#### **المعامل )OR ):**

يقوم المعامل باختبار تعبيرين وفي حال كان أحد التعبيرين صحيحاً فإنه يرجع بالقيمة true ، لنفرض أنك تود إضافة جملة شرطية تقوم بالتأكد من أن المستخدم أدخل رقماً صحيحاً نتحدث هنا عن برنامج درجات الطلاب فإنك ستجعل الجملة if هكذا: **if ( (total < 0) || (total > 100 )**

#### **المعامل )Not ):**

يقوم هذا المعامل باختبار تعبير واحد وهي تعود بالقيمة true إذا كان التعبير الذي يجري اختباره خطأ ، لنفرض أنك تود كتابة برنامج يقوم المستخدم من خلاله بإدخال عددين اثنين ثم يتأكد البرنامج إن كان العدد الثاني ليس قاسماً للعدد الأول **قاسما ال بد أن يكون خارج باقي القسمة يساوي الصفر، انظر لهذا الكود: ليكون**

**if ( !(numberOne% numberTwo == 0)) وبالتالي ففي حال كان خارج القسمة يساوي الصفر فلن يتم تنفيذ الجملة if .**

### **مثال عملي:**

سنقوم الآن بكتابة برنامج بسيط للطلاب يقوم الطالب فيه بإدخال درجته ثم يقوم الحاسب بإعطاءه التقدير ممتاز أم جيد … إلخ. وسنستخدم في هذا المثال العبارة else/ if والمعاملات المنطقية وبالطبع ففي نهاية هذه الوحدة سنقوم بتطوير الكود **مشروعا رسوميا متكامال . ليقدم خدمات أكثر فائدة .وربما في المستقبل تستطيع تطويره ليصبح**

```
1- #include <iostream.h>
4- main()
5- {
6- float degree=0;
7- char mark;
9- cout << "Please Enter Your degree:\t" ;
10- cin >> degree;
11-
12- if ((degree <=100) && (degree>= 90))
13- mark='A';
15- else if ((degree <90) && (degree>= 80))
```

```
16- mark='B';
17-
18- else if ((degree <80) && (degree>= 70))
19- mark='C';
20-
21- else if ((degree <70) && (degree>= 60))
22- mark='D';
23-
24- else if ((degree <60) || (degree>= 0))
25- mark='F';
26-
27- else if((degree >100) || (degree < 0)) 
28- cout << "False degree" << endl;
30- else 
     {
        cout << "Bad command" << endl;
     }
32- cout << endl;
33- cout << "Your Mark:\t" << mark ;
34- cout << endl;
35-
37- }
```
### **do/while:الجملة**

**الصيغة العامة لهذه الحلقة هي كالتالي:**

#### **do**

### **{**

### **statement1;**

### **statement2;**

### **} while (expression) ;**

بإمكاننا القول أن الحلقة do/while تعني قم بالدخول في الكتلة do وقم بتنفيذ الأوامر وفي حال الانتهاء قم باختبار **التعبير الذي لدى الكلمة while وفي حال صحته قم بالرجوع إلى مكان الكلمة do**

**main() {**

```
float degree=0;
float total=0;
int i=0;
do {
cout << "Enter the degree of course number " << i+1
<< endl;
cin >> degree;
total=total+degree;
i++;
} while (i<5);
```
وبالرغم من أن استخدام هذه الحلقة قليل إلا أن ذلك لا يقلل من قيمتها وفائدتها العظيمة .وسترى أنه في بعض الأحيان لا **يمكنك حل معضلة برمجية إال بواسطة هذه الجملة.**

**مثال عملي: سنقوم اآلن بكتابة برنامج يقوم بكتابة جدول الضرب ألي رقم تود إظهاره ، وبالطبع سنستخدم فيه الحلقة while/do**

```
4- main()
5- {
6- double number=0;
7- int i=0;
8- cout << "please Enter The Number:\t";
9- cin >> number;
10- cout << endl << endl;
11- cout << "Number\t\tOther\t\tValue"<< endl; 
12- do
13- {
14- cout << number << " \t\t";
15- cout << i << " \t\t";
16- cout << i*number;
17- cout << endl;
18- i++;
19- } while ( i<=10);
21- }
```
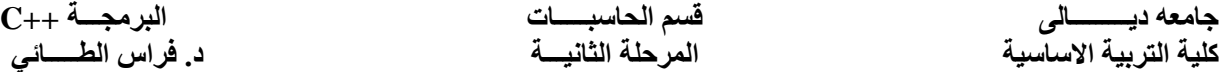

في السطر 9 يقوم البرنامج بالطلب من المستخدم إدخال الرقم الذي يريد طباعة جدول الضرب لديه بالنسبة للسطرين 10 و  **11فهي تقوم بتحسين المظهر العام للجدول. يدخل البرنامج في الحلقة while/do وتقوم األسطر 17-14 بطباعة العددين المضروبين والناتج وتحسين المخرجات كذلك أما السطر 18 فهو يقوم بزيادة العدد اآلخر المضروب زيادة واحدة** حتى يستطيع البرنامج ضرب العدد الذي قمت بإدخاله في عدد آخر وتختبر الجملة while فيما إذا كان المضروب الآخر أقل **من 11 وإال فإنها ستخرج من الحلقة وبالتالي تخرج من البرنامج.**

### **الحلقة while:**

**هناك فرق بين الحلقة while والحلقة while/do ففي األخيرة يدخل البرنامج في الحلقة ثم يصطدم بالشرط أو التعبير** وينتظر اختبار الشرط ، فإن كان صحيحاً أعاد التكرار مرة أخرى وإن خاطئاً استمر البرنامج في عمله دون توقف ، أما في **أوال قبل أن يدخل الحلقة ، أنظر الصيغة العامة لهذه الحلقة: الحلقة while فإن البرنامج يصطدم بالشرط**

```
while (expression) {
statement1;
statement2;
statement3;
}
```
سنقوم الآن بكتابة مثال كودي بسيط حيث نطلب من المستخدم فيه كتابة ما يريد وفي حال وجد البرنامج علامة النقطة فإنه **ينتهي.**

```
4. main()
5. {
6. char d='a';
7. cout << "Please Enter What You want \n";
8.
9. while (d!='.')
     {
10. cin >> d;
11. }
12.
13. cout << endl << "Finish" << endl;
14.
16. }
 انظر إلى السطر  9 ، تجد أن الشرط هو عدم إسناد المحرف (  .  ) إلى  المتغير الحرفي d وفي حال وقع ذلك فإن البرنامج
                                                                        يخرج من التكرار while .
```
ليس في المثال الحالي أي زيادة عددية ، سنقوم الآن بكتابة مثال آخر يقوم بعرض الاعداد من D إلى1D .

```
4. int main()
5. {
6. int number=0;
7.
```

```
8. while (number <=10) {
9. cout << "The number is :\t";
10. cout << number
11. cout << endl;
12. number++;
13. }
15. }
```
**مثال عملي:**

سنقوم الآن بكتابة كود يقوم بعرض الأعداد الزوجية من أي عدد يقوم المستخدم بتحديده إلى أي عدد يقوم المستخدم بتحديده أيضاً. هناك مسائل يجب أن نتناولها بعين الحذر فماذا لو قرر المستخدم أن يدخل عدداً فردياً ، لذلك علينا أن نتأكد من أن أول **عدد هو عدد زوجي وفي حال لم يكن فعلينا بزيادته عددا واحدا حتى يصبح زوجيا ، انظر لهذا المثال:**

```
4. main()
5. {
6. int number=0;
7. int max=0;
8. int min=0;
9.
10.
11. cout << "Please Enter The First Number:\t";
12. cin >> min;
13.
14. cout << "Please Enter The Last Number:\t";
15. cin >> max;
16.
17. if (!(min%2==0)) min++;
18.
19. number=min;
20.
21. while(number < max) {
22. cout << "The Next Number is\t";
23. cout << number << endl
24. number=number+2;
25. }
```

```
28. }
```
هناك ثلاثة أعداد في الأسطر 6 و 7 و 8 ، أحدهما هو أول عدد يقوم المستخدم بإدخاله حتى يبدأ البرنامج منه لعد جميع الأعداد الزوجية أما العدد الآخر فهو عدد يقوم المستخدم بإدخاله حتى ينتهى العد عنده ، أما المتغير الثالث فهو العدد الذي **يستعمله البرنامج للتنقل بين األعداد الزوجية؛ وبالطبع فإن مكمن الخطورة هنا هو أول عدد يقوم المستخدم بإدخاله فهذا** العدد لو كان فردياً وابتدأ العد منه لأصبحت جميع الأعداد التي سيخرجها البرنامج أعداداً فردية. فكرة هذا المثال تقوم على التاكد من أن أول عدد هو زوجي ثم إضافة الرقم 2 إليه وطباعة العدد الجديد وهكذا حتى يصل هذا العدد إلى العدد الأخير يقوم السطر. 17 بالتأكد أن العدد المدخل الأول هو عدد زوجي وفي حال لم يكن كذلك فإنه يضيف إليه الرقم واحد حتى يصبح

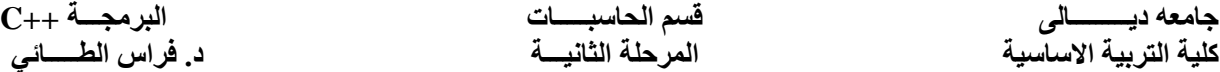

زوجياً. يقوم السطر 19 بإسناد قيمة العدد الاول إلى العداد الذي سيبدأ البرنامج. العد منه وهو المتغير number تبدأ الحلقة while من السطر 21 البي السبطر 25 تتم الزيادة في السطر 24 حيث يزيد العداد مرتين وليسمرة واحدة. **تنتهي الحلقة while حينما يختل شرطها وهو أن يكون العداد أكبر من أو يساوي العدد االكبر.**

### **الحلقة for :**

من الممكن تشبيهها بأنها عداد ينتهي عند وصول هذا العداد إلى رقم معين ثم ينتهي بعكس الحلقة while والتي هي تقوم **محققا ، تأخذ الحلقة for الصيغة التالية: بتكرير نفسها ما دام الشرط**

```
for ( expr1 ; expr2 ; expr3) {
statement1;
statement2;
statement3;
}
```
**حيث أن: 1expr : هو القيمة االبتدائية للتكرار. 2expr : وهو الشرط. 3expr : وهو الزيادة بعد كل دورة.** سنقوم الآن بكتابة مثال يقوم بعد الأعداد من 0 إلى 10 حتى يفهم القارئ ما تعنيه الصيغة العامة للحلقة وهذا الكود هو **إعادة صياغة المثال السابق. 4. main() 5. { 6. int number; 8. for (number=0;number <=10;number++) { 9. cout << "The number is :\t"; 10. cout << number; 11. cout << endl;**

**12. }**

**7.**

**14. }**

**جامعه ديـــــــــالى قسم الحاسبـــــات البرمجـــة ++C**

**مثال عملي:** سنقوم الآن بكتابة مثال يقوم بجعل المستخدم يقوم بكتابة عشرة أرقام ثم يقوم البرنامج باختيار أكبر رقم وأصغر رقم **ووسيلتنا لفعل ذلك هي الحلقة for باإلضافة للجملة if .**

```
4. int main()
5. {
6. int number=0;
7. int max=0;
8. int min=0;
9.
10.
11. for (int i=0; i< 10;i++) 
     {
12. cout << "Enter the number:\t";
13. cin >> number;
14.
15. if (number > max)
16. max=number;
17.
18. if (number < min)
19. min=number
20. }
21.
22. cout << endl << endl;
23. cout << "The Max Number is:\t" << max;
24. cout << "\nThe Min Number id:\t" << min;
25. cout << endl;
26.}
```
**Ex.//write a program to calculate the SUM of positive integers and the SUM of negative integers for 6 integers.** 

```
اكتب برنامج لجمع االعداد الموجبة واالعداد السالبة من خالل قراء ستة اعداد مختلفة ؟
```

```
#include <iostream.h> 
main() 
{ 
int b=0, x=0, mark=0, z=0;for(x=1; x \leq=6;++x){ 
cin>>mark; 
if(maxk>=0)z=mark+z; 
else 
b=mark+b; 
} 
cout << "sum of positives="<<<<<<<<<</>endl;
cout<<"sum of negatives="<<b<<endl;
}
```
### **Ex.//Write a program to find N! .**

```
#include <iostream.h> 
main() 
{ 
int a,b,c=1;
cin>>b; 
for(a=1; a \leq b; a++)c=c*a;
cout<<c<<endl;
}
```
### **Ex.//Sum ten Numbers**

```
#include <iostream>
main()
{
int number=0;
int sum =0;
for(int i=1; i\leq=10; i++)
   {
    cout << "Input item number "<< i<< " = ";
     cin >> number;
    sum = sum + number:
    }
\text{cout} \ll \text{sum};}
```
# **المصفوفات والسالسل الحرفية . Arrays And Strings**

لنفرض أنه طلب منك كتابة برنامج بسيط للغاية وهو إدخال درجات عشر طلاب ؛ لكي تحل هذا البرنامج فإن عليك أن تقوم بالإعلان عن 12 متغيراً ، وريما أن هذا مقبول نوعاً ماً ؛ ولكن ماذا لو طلب منك إدخال أكثر من درجات 1000 طالب لحل هذه الإشكالية توفِّر لك لغة السي بلس بلس المصفوفات صحيح أننا قمنا بحل مسائل من هذا النوع لم تتطلب المصفوفات **لكن ماذا لو طلب منك البحث عن درجة طالب معين فلن يكون هناك أي حل إال بواسطة المصفوفات.**

# تعريف المصفوفات:

**هي عبارة عن مجموعة من البيانات التي تشترك فياالسم والنوع ولكنها تختلف في القيم المسندة إليها.**

**جامعه ديـــــــــالى قسم الحاسبـــــات البرمجـــة ++C**

**كلية التربية االساسية المرحلة الثانيـــة د. فراس الطـــــائي**

# اإلعالن عن المصفوفة:

**انظر إلى هذا السطر**

int mark[10];

**السطر السابق هي طريقة اإلعالن عن المصفوفة وكما تالحظ فإن اإلعالن يحوي ثالثة أشياء: نوع المصفوفة ؛ واسم المصفوفة ؛ وعدد عناصر المصفوفة.**

**عدد عناصر المصفوفة يجب أن يكون بين قوسين.[ ]**

عدد عناصر المصفوفة اسم المصفوفة نوع المصفوفة

### Int mark [20] ;

# أعضاء المصفوفة:

**في المصفوفة السابقة ؛ فإنها تحوي هذه العناصر:**

### int mark[0] ; int mark[1] ; int mark[2] ; int mark $\left[\frac{3}{3}\right]$ ; int mark $\left[\frac{4}{3}\right]$ ; int mark $\left[\frac{5}{3}\right]$ ; int mark[6] ; int mark[7] ; int mark[8] ; int mark[9] ;

كما تلاحظ فإن المصفوفة مكونة من عشرة عناصر حسبما هو مكتوب في الإعلان السابق . ألا ترى الرقم الملون بالأزرق هذا الرقم هو ما يسمى بدليل المصفوفة والذي يميز بين عناصر المصفوفة الواحدة ؛ المميز هنا هو أن أول عنصر فيالمصفوفة هو int mark[0] وآخر عنصر هو jnt mark [9] وكما تلاحظ فإنه لا وجود للعنصر العاشر وهذا ما عليك أن تعرفه وهو بالغ الأهمية العد في المصفوفة **يبدأ من العنصر رقم صفر وينتهي إلى العدد ما قبل األخير من عدد أعضاء المصفوفة المعلن عنه.**

# الوصول إلى عناصر المصفوفة:

حسب الشكل التوضيحي السابق فإنك تستطيع الوصول إلى أي عنصر في المصفوفة عبر كتابة نوع المصفوفة واسمها ثم دليل العنصر **فمثال للوصول إلى أول عنصر في المصفوفة تستطيع كتابة [0]mark int وكما تالحظ مجددا فإن أول عنصر فيا لمصفوفة دليله هو صفر ؛ دعنا اآلن من هذا الكالم النظري ودعنا ندخل لمرحلة الكتابة الكودية:**

### **مثال عملي:**

سنقوم بكتابة كود للطلاب ،عدد الطلاب فيه هو عشرة ، ثم نحسب متوسط درجات هولاء الطلاب ، لذلك نستطيع الإعلان عن مصفوفة مكونة من عشر عناصر وسنقوم بتسميتها [10]int stud بعد ذلك نطلب من المستخدم إدخال درجات الطلاب بواسطة دالة تكرارية ونسطيع الإعلان عم متغير من نوع int وآخر من نوع float حيث أن مهمة الأول هي حساب مجموع درجات الطلاب والثاني وظيفته **قسمة المجموع على عدد الطالب ؛ وهكذا انتهينا من حل المشكلة وبقيأن نحول الحل إلى كود وهو كالتالي:**

```
جامعه ديـــــــــالى قسم الحاسبـــــات البرمجـــة ++C
```

```
1 #include <iostream.h>
2 main ( )
3 {
4 int stud[10] ,total=0 , i ;
5 float Avrege;
6 cout << "Please Enter all grades of stud:\n" ;
7 for (i=0 ; i<10 ; i++)
8 {
9 cout << "grade number" << i+1 << endl;
10 cin >> stud[i] ;
11 total=total+stud[ i ] ;
12 }
13 Avrege=total /10;
14 cout << "The Avrege of all student is: " << Avrege ;
}
```